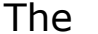

*Broadcasters' Desktop Resource* 

*www.theBDR.net … edited by Barry Mishkind – the Eclectic Engineer*

## EAS Decoded **Keeping Control of Your EAS Logs**

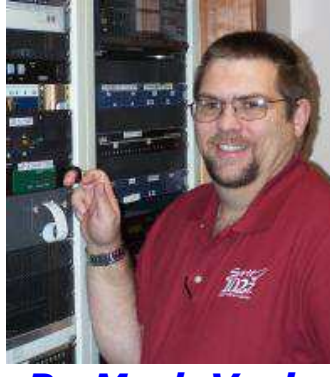

 *By Mark Voris* 

- - -

*[June 2011] After seeing a rather [unfortunate](http://www.thebdr.net/articles/warstories/worst/Worst-EAS.pdf)  [example of EAS log keeping,](http://www.thebdr.net/articles/warstories/worst/Worst-EAS.pdf) Mark Voris wanted to share his system with others.* 

With the Enforcement Bureau (EB) looking at EAS logs operations very closely I would not want to be in the shoes of any station whose records are incomplete (or missing) when the Inspector comes calling.

In the spirit of helping others, here is a picture of my EAS Log. It consolidates a month's tests and receptions on one page:

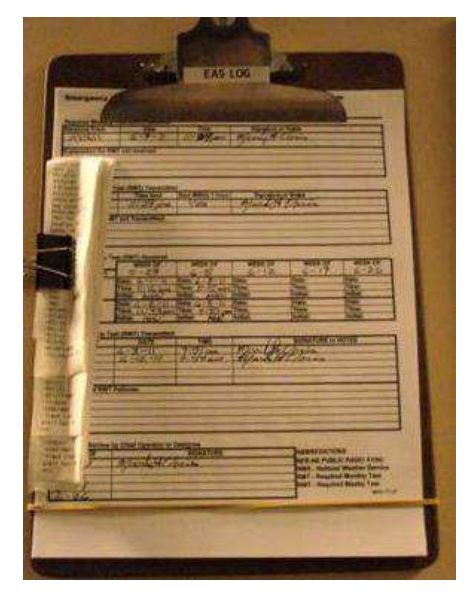

This format has been found to work very well for us. We participate in the Volunteer Alternate Broadcast Inspection Program and I have been complemented on the way I maintain the EAS logs.

For the convenience of the BDR readers, I have prepared an Excel spreadsheet with a blank log that anyone can customize with their station's call sign and use freely. It can be [found here.](http://www.thebdr.net/articles/fcc/eas/logblank.xls)

Of course, this form is subject to any Part 11 changes that might be made this year. However, since it is a spreadsheet, any changes or additions to the form should be easy to make.

*Mark H. Voris is the Chief Engineer for KVSS and The Spirit Catholic Radio Network in Omaha, NE. Mark's email address is: [mark@kvss.com](mailto:mark@kvss.com)*

*[Return to The](http://www.thebdr.net/)  [BDR Menu](http://www.thebdr.net/)*